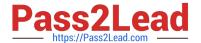

# PL-200<sup>Q&As</sup>

Microsoft Power Platform Functional Consultant

## Pass Microsoft PL-200 Exam with 100% Guarantee

Free Download Real Questions & Answers PDF and VCE file from:

https://www.pass2lead.com/pl-200.html

100% Passing Guarantee 100% Money Back Assurance

Following Questions and Answers are all new published by Microsoft
Official Exam Center

- Instant Download After Purchase
- 100% Money Back Guarantee
- 365 Days Free Update
- 800,000+ Satisfied Customers

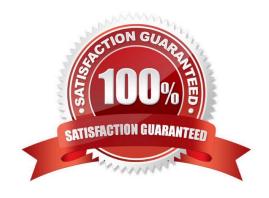

### https://www.pass2lead.com/pl-200.html

### **QUESTION 1**

A company is creating a Power Apps solution for a production facility.

The current solution is in English. The customized components must be translated into several languages.

You need to extract the text for translation.

In which location can you achieve this goal?

- A. The tables in the web application.
- B. The selected environment in the Microsoft Power Platform admin center.
- C. The solution in the web application.
- D. The individual solution components in the web application.

Correct Answer: C

Export the localizable text.

The scope of the localizable text that will be exported is the unmanaged solution that contains the localizable text.

From Power Apps, select Solutions.

In the All Solutions list, select the unmanaged solution that contains the localizable text you want.

On the command bar, select Translations > Export Translations.

Reference:

https://docs.microsoft.com/en-us/powerapps/maker/model-driven-apps/translate-localizable-text

### **QUESTION 2**

### DRAG DROP

A company that manufactures medical devices uses Power Apps to manage their sales and device maintenance.

A table named Devices in Microsoft Dataverse has a column named Status. The Status column must have a new status value of Review added to the existing Choice values of Active and Inactive.

The table must be added to a solution to be promoted once the change is made.

Only this change must be promoted to the test environment. The changes must not be able to be changed once promoted.

You need to add the change to a solution for promotion.

Select and Place:

## https://www.pass2lead.com/pl-200.html 2024 Latest pass2lead PL-200 PDF and VCE dumps Download

| Add column              |
|-------------------------|
| Add existing            |
| Add required components |
| Add subcomponent        |

### Option Action

Add the Devices table to the solution.

Option

Add the status column changes only to the solution.

Option

Correct Answer:

https://www.pass2lead.com/pl-200.html 2024 Latest pass2lead PL-200 PDF and VCE dumps Download

|                                 | Options             |                            |
|---------------------------------|---------------------|----------------------------|
|                                 | Add column          |                            |
|                                 | Add required compon | nents                      |
|                                 |                     |                            |
| nswer Area                      |                     |                            |
| nswer Area                      | Action              | Option                     |
| nswer Area  Add the Devices tab |                     | <b>Option</b> Add existing |

### **QUESTION 3**

### **HOTSPOT**

You need to embed the check-in solution into the communication solution. To answer, select the appropriate options in the answer area.

NOTE: Each correct selection is worth one point.

Hot Area:

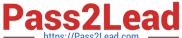

### **Answer Area**

What must you use to embed the check-in solution?

Where must the check-in solution be available within the communication solution?

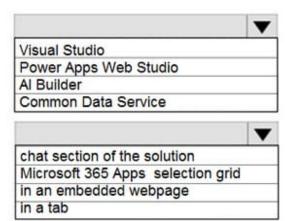

Correct Answer:

### **Answer Area**

What must you use to embed the check-in solution?

Where must the check-in solution be available within the communication solution?

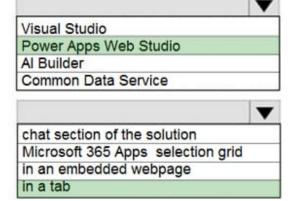

### **QUESTION 4**

You are using Power BI to build a dashboard for a company.

You must make the dashboard available to a specific set of users, including employees and five external users. The number of employees that require access to the dashboard varies, but usually less than 100.

Employees and external users must not be permitted to share the dashboard with other users.

You need to share the dashboard with the employees and external users.

Which three actions should you perform? Each correct answer presents part of the solution.

NOTE: Each correct selection is worth one point.

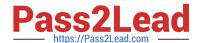

### https://www.pass2lead.com/pl-200.html

2024 Latest pass2lead PL-200 PDF and VCE dumps Download

- A. Create a dynamic distribution list. Add all users to the distribution group and use the list to share the dashboard.
- B. Sign into the Power BI service. Open the dashboard and select Share.
- C. Enter the individual email address of internal and external users.
- D. Sign into Power BI Desktop. Open the dashboard and select Share.
- E. Clear the Allow recipients to share your dashboard (or report) option.
- F. Create a distribution group. Add all users to the distribution group and use the list to share the dashboard.

Correct Answer: BCE

Reference: https://docs.microsoft.com/en-us/power-bi/collaborate-share/service-share-dashboards

### **QUESTION 5**

You are a Dynamics 365 Sales administrator for a software company. The sales team wants to attach a large number of supporting documents to customer records, but management does not want to incur the cost of additional storage.

The company does not have any Office 365 application integrations enabled.

You need to recommend a storage solution that keeps storage costs low.

Solution: Enable server-based SharePoint integration.

Does this meet the goal?

A. Yes

B. No

Correct Answer: A

Reference: https://docs.microsoft.com/en-us/power-platform/admin/set-up-dynamics-365-online-to-use-sharepoint-online

Latest PL-200 Dumps

PL-200 PDF Dumps

PL-200 Exam Questions